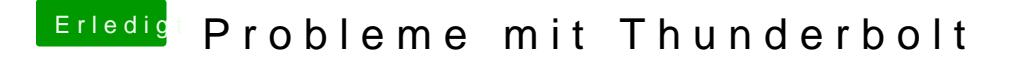

Beitrag von JimSalabim vom 7. Januar 2020, 19:55

[userpo](https://www.hackintosh-forum.de/user/21604-userport/)rHast du schon mal nen CMOS-Reset gemacht (die beiden CLR\_CM F\_PANEL-Header mit einem metallischen Gegenstand kurzschließen)?